**/Users/implicit/Desktop/Source Code/200…/…/…/rules/audioplayerapp.rule Page 1/4 Saved: 11/9/01, 5:22:53 PM Printed for: Implicit**

```
1 <!DOCTYPE RULES PUBLIC '-//BECOMM//DTD Rules V0.9//EN' '' [
   2 <!ENTITY LOCALIP "10.1.1.103">¬
   3 <!ENTITY REMOTEIP "10.1.1.25">¬
   4 \parallel >
   5 ¬
   6 ¬
   7 <RULES>¬
   8 <DESCRIPTION xml:lang="en">audioplayerapp.rule</DESCRIPTION>
   9 ¬
  10 || <RULE>
  11 <DESCRIPTION xml: lang="en">
  12 StringsAudioPlayer: MP3 to PCM
  13 </DESCRIPTION>
  14 || <PREDICATE value="query:
  15 Content-Type=='audio/mp3' AND
  16 Application-Id=='StringsAudioPlayer'"/>
  17 \parallel \leq ROUTE>18 \sim STEP>
  19 <br />
\leqBEAD name="mp3decoder"/>
  20 <EDGE name="decode"/>¬
  21 <SEED value="namespace:Content-Type='audio/pcm'"/>¬
  22 \sim \sim \sqrt{\text{STEP}}|23| </ROUTE>
  24 \sim/RULE>
  25 ¬
  26
  27 \leqRULE>28 <DESCRIPTION xml:lang="en">
  29 StringsAudioPlayer: Fan-out PCM (sync)
  30 </DESCRIPTION>¬
  31 \sim PREDICATE value="query:
  32 Content-Type=='audio/pcm' AND
  33 Application-Id=='StringsAudioPlayer' AND
  34 Fanout"/>¬
  35 \sim ROUTE>
  36 \sim STEP>
  37 || <BEAD name="fanout"/>
  38 <EDGE name="decode"/>¬
  39 <SEED value="namespace:MasterClock=sampleclock:"/>¬
  40 \sim /STEP>
  41 \leq/ROUTE>
  42 \sim /RULE>
  43 ¬
  44 ¬
  \frac{4\pi \left( 1\right) }{2}POCKET
```
## /Users/implicit/Desktop/Source Code/200.../.../rules/audioplayerapp.rule Page 2/4 Saved: 11/9/01, 5:22:53 PM **Printed for: Implicit**

46 47 48 This rule configures the 0th branch of Fanout to be the 49 master. 50 51 52 <RULE> <DESCRIPTION xml: lang="en"> 53 StringsAudioPlayer: Master Fanout Branch (sync) 54 </DESCRIPTION> 55 <PREDICATE value="query: 56 Content-Type=='audio/pcm' AND 57 Application-Id=='StringsAudioPlayer' AND 58 Fanout AND 59 MasterClock AND 60 Fanout/Index==0"/> 61  $<$ ROUTE $>$ 62  $<$ STEP $>$ 63 <BEAD name="clocksync"/> 64 <EDGE name="master"/> 65  $$ 66  $<$ /ROUTE $>$ 67  $<$ /RULE $>$ 68 69 70 71 This rule configures the non-0th branches of Fanout to be a 72 73 slave. 74  $<$ RULE $>$ 75 <DESCRIPTION xml: lang="en"> 76 StringsAudioPlayer: Slave Fanout Branch (sync) 77 </DESCRIPTION> 78 <PREDICATE value="query: 79 Content-Type=='audio/pcm' AND 80 Application-Id=='StringsAudioPlayer' AND 81 Fanout AND 82 MasterClock AND 83 Fanout/Index!=0"/> 84  $<$ ROUTE $>$ 85  $<$ STEP $>$ 86 <BEAD name="noop"/> 87 <EDGE name="noop"/> 88 <SEED value="namespace:RenderClock=sampleclock:"/> 89 <u>, /CTCD.</u> **DOCKF** 

 $\mathsf{R}$   $\mathsf{M}$  Find authenticated court documents without watermarks at **docketalarm.com.** 

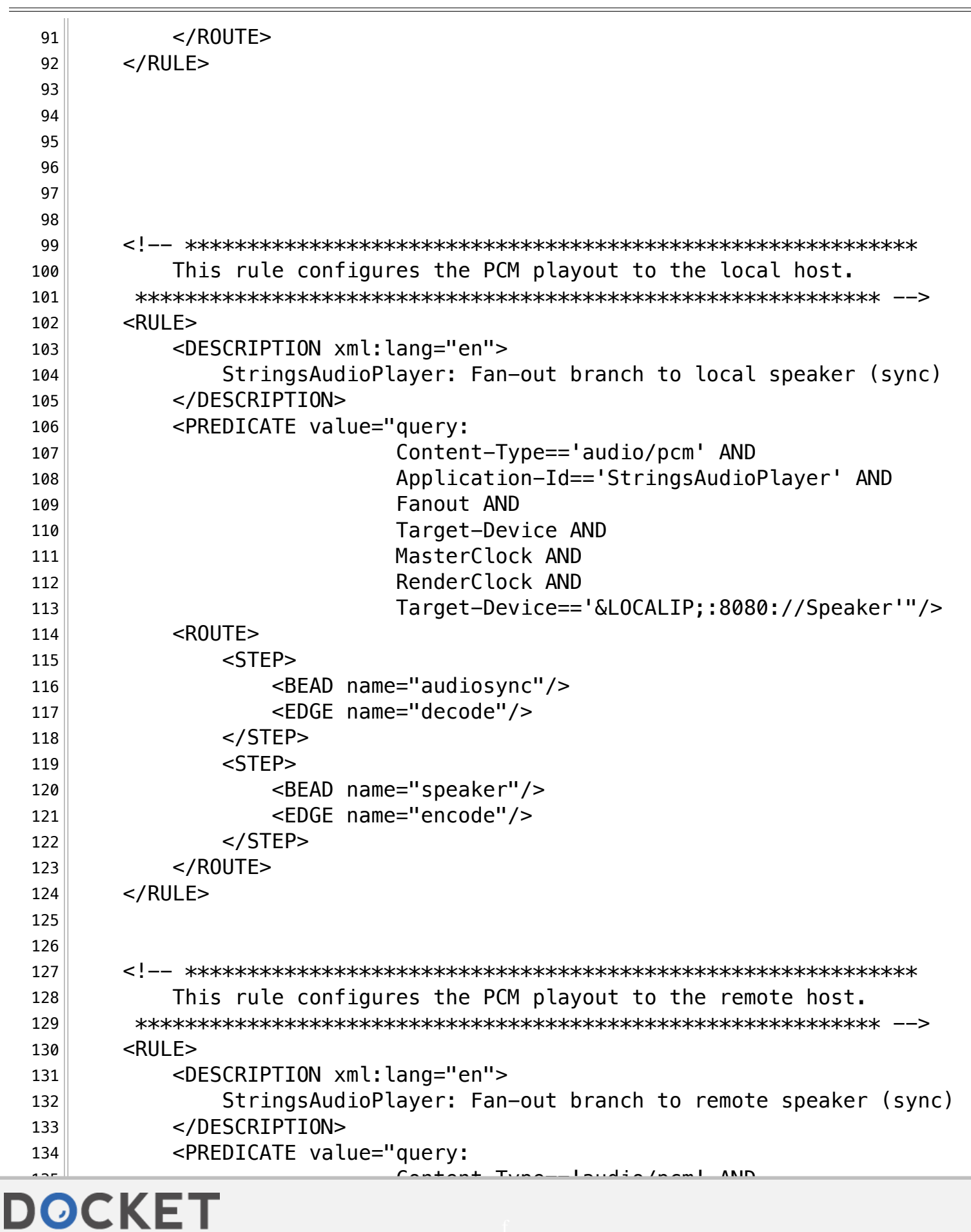

/Users/implicit/Desktop/Source Code/200.../.../rules/audioplayerapp.rule Page 3/4 Saved: 11/9/01, 5:22:53 PM Printed for: Implicit

ALARM Find authenticated court documents without watermarks at docketalarm.com.

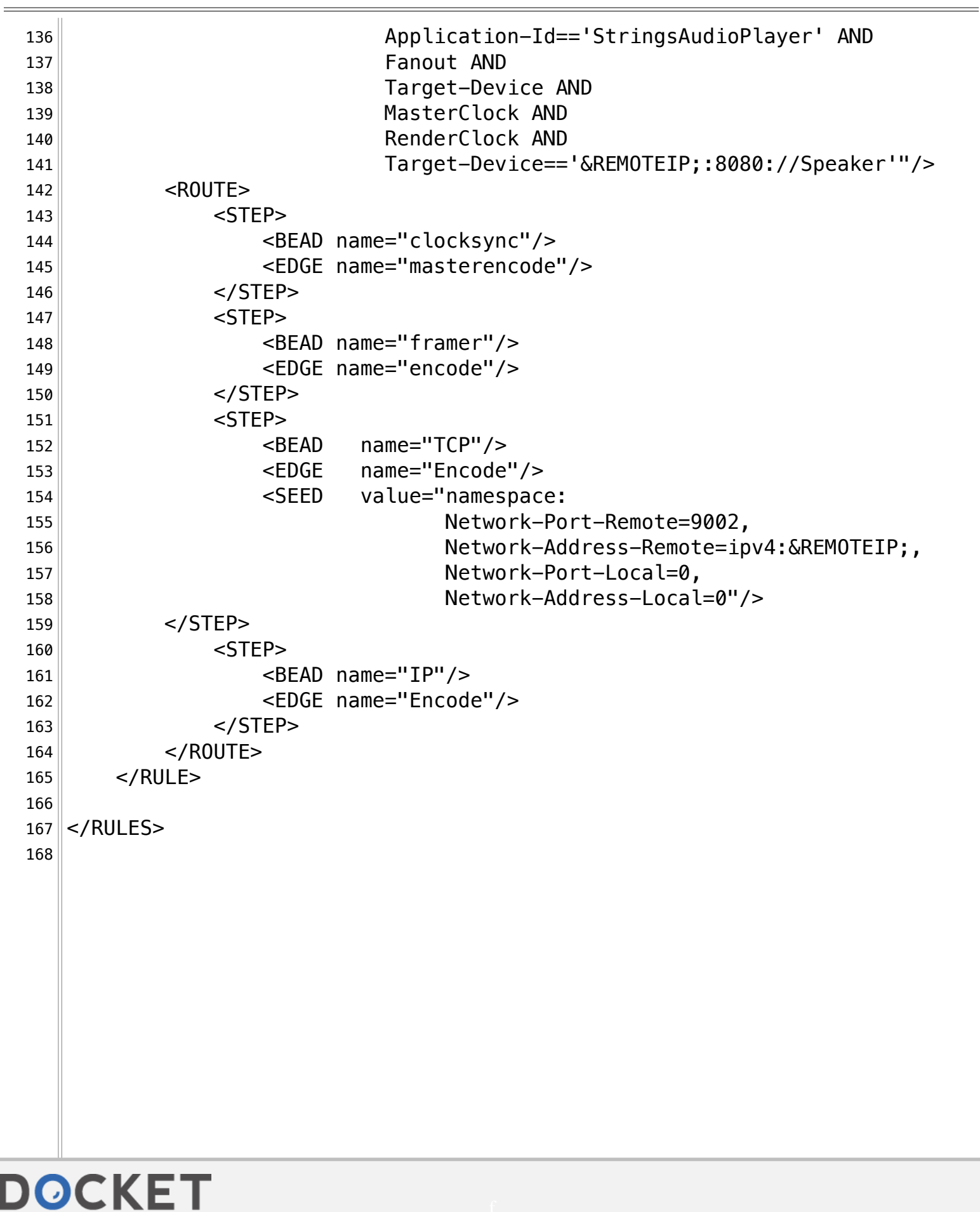

**/Users/implicit/Desktop/Source Code/200…/…/…/rules/audioplayerapp.rule Page 4/4 Saved: 11/9/01, 5:22:53 PM Printed for: Implicit**